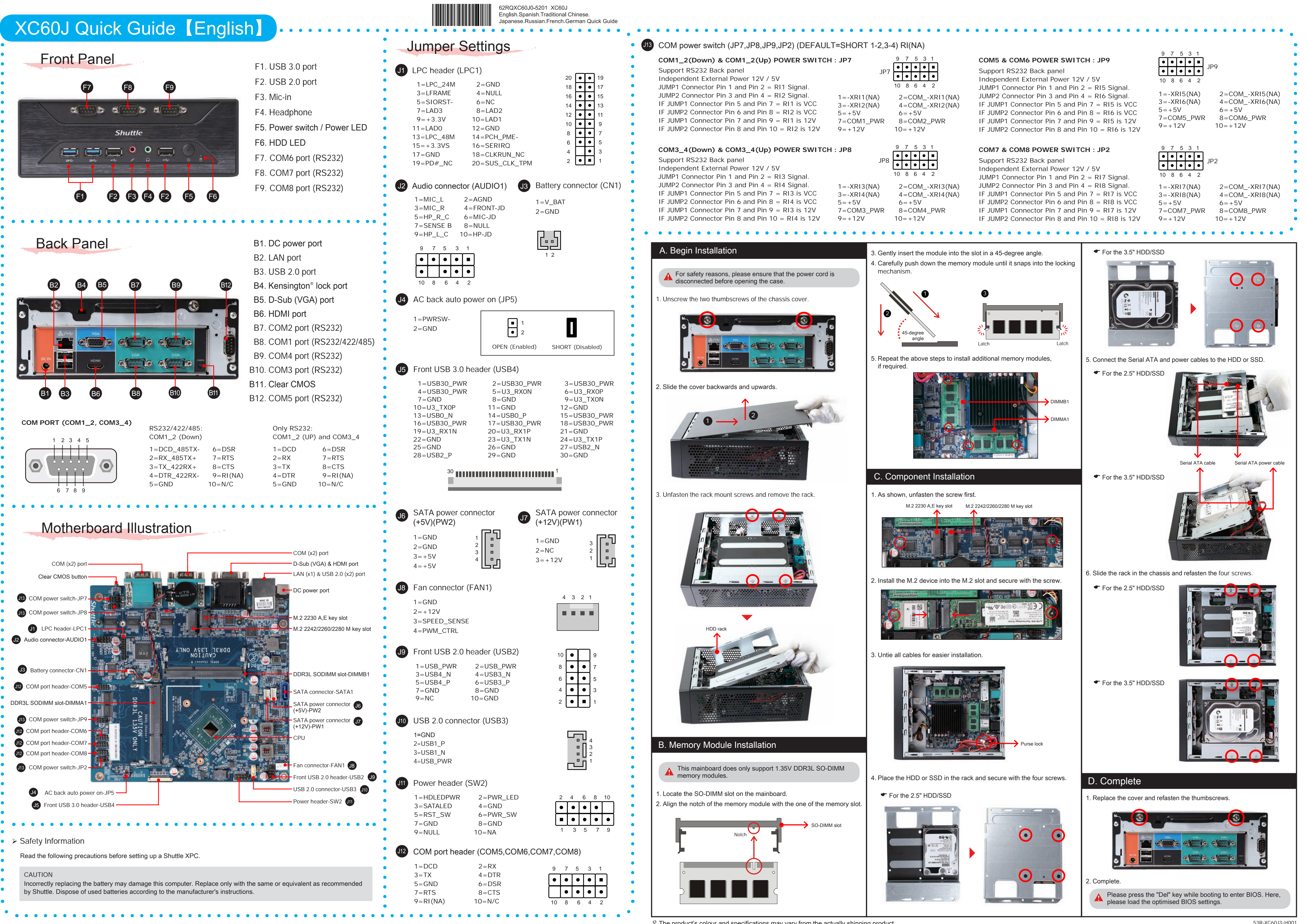

 $\gamma$  The product's colour and specifications may vary from the actually shipping product.